# Programmiervorkurs Einführung in Java Tag 3

Eva Wolkwitz WS 2015/2016

EFFE

## FACHSCHAFT INFORMATIK **HS Karlsruhe**

[Arrays erstellen](#page-3-0) **[Arrayzugriff](#page-5-0)** 

## [Schleifen](#page-6-0)

[While-Schleifen](#page-7-0) [Do-While-Schleifen](#page-9-0) [Endlosschleifen](#page-11-0) [For-Schleifen](#page-12-0) [Welche Schleife?](#page-16-0) [Exceptions](#page-17-0)

# Inhaltsübersicht Vorkurs

THE REAL

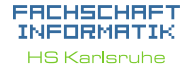

[Arrays erstellen](#page-3-0)

[Schleifen](#page-6-0)

[While-Schleifen](#page-7-0) [Do-While-Schleifen](#page-9-0) [Endlosschleifen](#page-11-0) [For-Schleifen](#page-12-0) [Welche Schleife?](#page-16-0) [Exceptions](#page-17-0)

**[Debugging](#page-18-0)** 

- $\blacktriangleright$  Arrays
- ► (Do-)While-Schleifen
- $\blacktriangleright$  For-Schleifen
- $\blacktriangleright$  Weiterführung Debugging

## <span id="page-2-0"></span>Ein Array fasst mehrere Variablen des gleichen Typs zusammen. Beispiel: Ein Array von Integern enthält Ganzzahlen:  $\{4, 8, 15, 16, 23, 42\}$

THE R

Arrays

Alle Werte müssen vom gleichen Typ sein. Falsch:  $\{3, 18, 3.14, 'r'\}$ 

### EACHSCHAET INFORMATIK **HS Karlsnuhe**

## [Arrays](#page-2-0)

[Arrays erstellen](#page-3-0) **[Arrayzugriff](#page-5-0)** 

## [Schleifen](#page-6-0)

[While-Schleifen](#page-7-0) [Do-While-Schleifen](#page-9-0) [Endlosschleifen](#page-11-0) [For-Schleifen](#page-12-0) [Welche Schleife?](#page-16-0) [Exceptions](#page-17-0)

# <span id="page-3-0"></span>Arrays erstellen

- $\triangleright$  Um ein Array vom Typ type zu deklarieren: type [] arrayName ;
- ► Um ein Array vom Typ type und Größe n zu deklarieren und initalisieren:

 $type[]$  arrayName = new type $[n]$ ;

Das Array wird dann mit Standardwerten gefüllt (bei Zahlen mit 0).

**THEFT** 

## FACHSCHA INFORMAT

**HS Karlsnuhe** 

[Arrays erstellen](#page-3-0) **[Arrayzugriff](#page-5-0)** [Schleifen](#page-6-0)

[While-Schleifen](#page-7-0) [Do-While-Schleifen](#page-9-0) [Endlosschleifen](#page-11-0) [For-Schleifen](#page-12-0) [Welche Schleife?](#page-16-0) [Exceptions](#page-17-0)

[Debugging](#page-18-0)

# Arrays erstellen

## ► Um ein Array mit Werten zu initialisieren:

```
type[] arrayName = new type[] { w1,
   w2 }:
// geht auch kürzer:
type [ arrayName = \{ w1, w2 \};
```
Die Größe eines Arrays kann nachträglich nicht mehr geändert werden.

Zum Vergrößern oder Verkleinern muss ein neues Array angelegt werden.

22

Alternativen zu Arrays kommen in der Vorlesung.

## EACHSCHA INFORMAT

**HS Karlsnuhe** 

[Arrays erstellen](#page-3-0) **[Arrayzugriff](#page-5-0)** [Schleifen](#page-6-0)

[While-Schleifen](#page-7-0) [Do-While-Schleifen](#page-9-0) ndlosschleifen [For-Schleifen](#page-12-0) [Welche Schleife?](#page-16-0) **[Exceptions](#page-17-0)** [Debugging](#page-18-0)

# Arrayzugriff

<span id="page-5-0"></span>Exagriff auf das *i-te Arrayelement*: arrayName [i] Achtung: Der Index geht von 0 bis  $n - 1!$ 

 $\triangleright$  Die Größe des Arrays (n) kann mit

arrayName . length

bestimmt werden.

Beispiele:

System.out.println(arrayName[3]); arrayName [ arrayName .length -1] = 5;

## EACHSCHAET INFORMATIK

**HS Karlsnuhe** 

[Arrays erstellen](#page-3-0) **[Arrayzugriff](#page-5-0)** 

## [Schleifen](#page-6-0)

[While-Schleifen](#page-7-0) [Do-While-Schleifen](#page-9-0) [Endlosschleifen](#page-11-0) [For-Schleifen](#page-12-0) [Welche Schleife?](#page-16-0) [Exceptions](#page-17-0)

# Schleifen

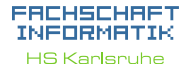

[Arrays erstellen](#page-3-0) **[Arrayzugriff](#page-5-0)** 

[Schleifen](#page-6-0)

[While-Schleifen](#page-7-0) o-While-Schleifen ndlosschleifen [For-Schleifen](#page-12-0) [Welche Schleife?](#page-16-0) **[Exceptions](#page-17-0)** 

[Debugging](#page-18-0)

[Quellen & Lizenz](#page-21-0)

- <span id="page-6-0"></span>**In Schleifen führen einen Programmteil mehrfach aus.**
- $\triangleright$  Sie werden so lange ausgeführt, wie ihre Schleifenbedingung wahr ist (bzw. bis ihre Abbruchbedingung erfüllt ist).
- $\triangleright$  Es gibt verschiedene Schleifentypen, die aber alle untereinander austauschbar sind.

<span id="page-7-0"></span>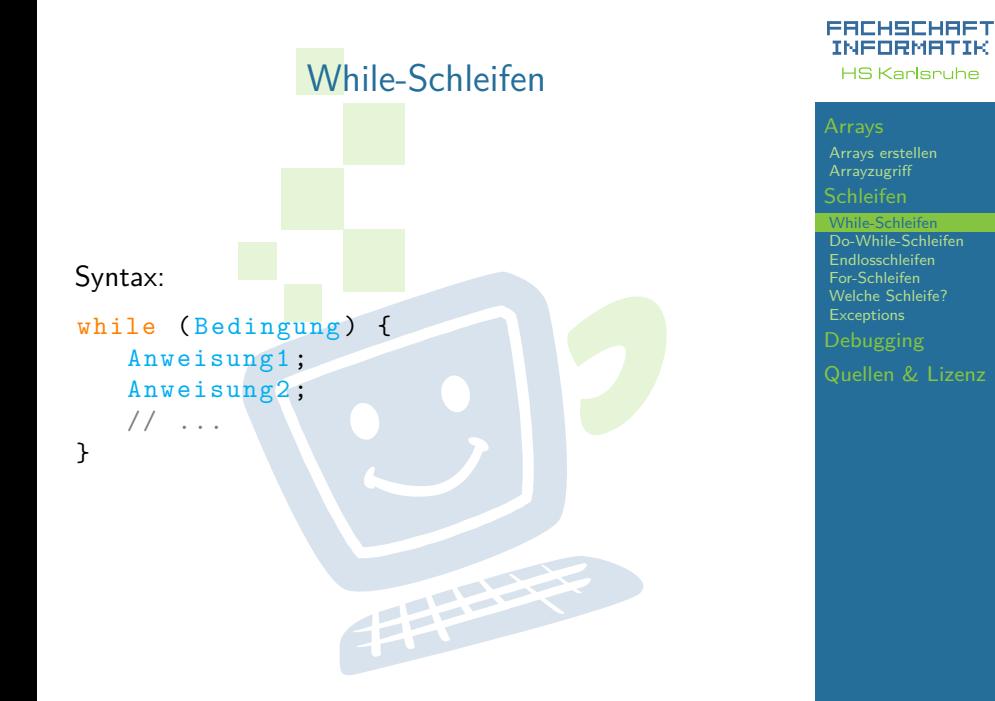

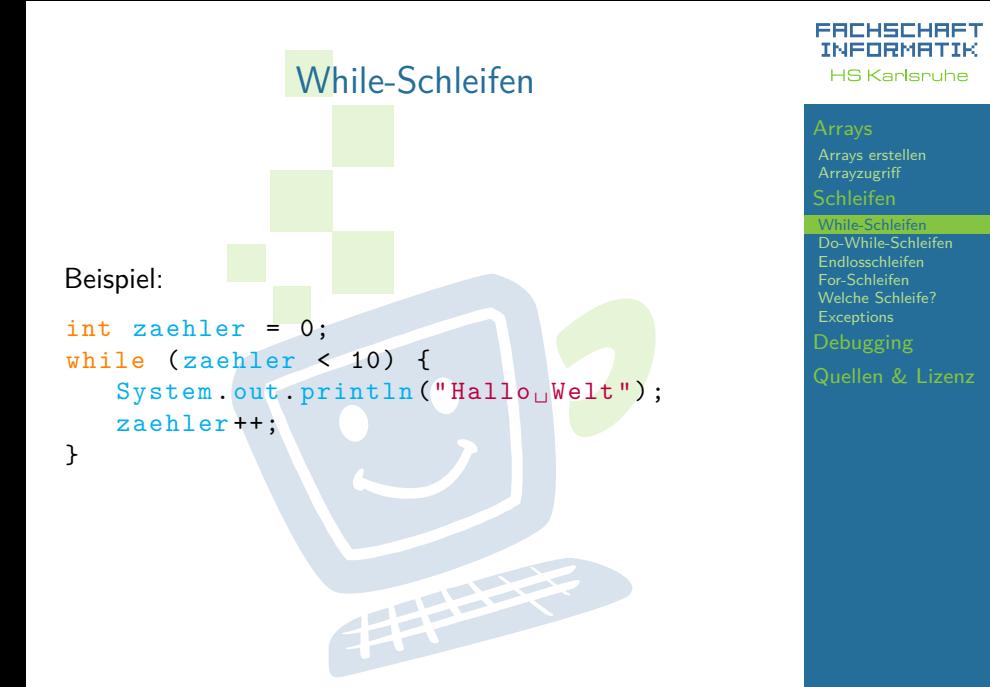

<span id="page-9-0"></span>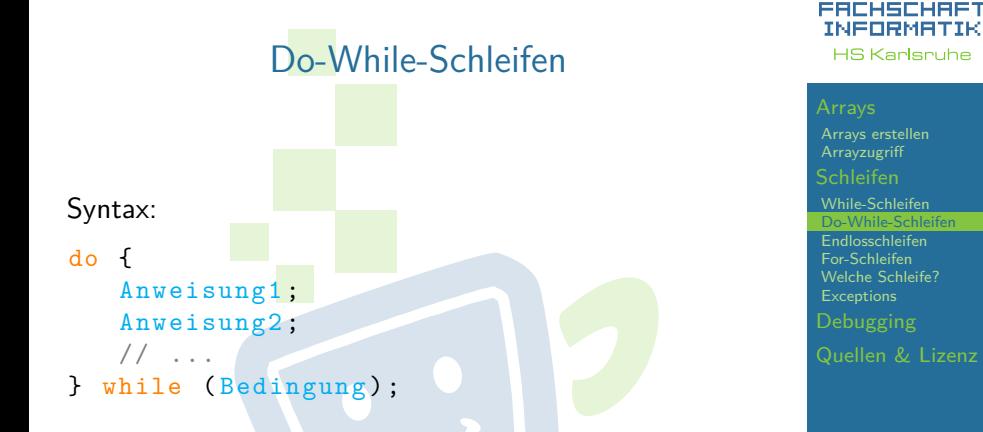

Anders als While-Schleifen wird eine Do-While-Schleife immer mindestens einmal durchlaufen.

## Do-While-Schleifen Beispiel: int zaehler = 10; while  $(z^{\text{a}}_{\text{b}})$  (zaehler  $\leq$  10) {  $System.out.println("Hallo<sub>||</sub>Welt");$ zaehler ++; } und int zaehler = 10; do { System . out . println ("Hallo UWelt"); zaehler ++;  $}$  while (zaehler < 10);

## Achtung!

In diesem Beispiel werden die Anweisungen in der While-Schleife gar nicht ausgeführt, die in der Do-While-Schleife einmal.

### EACHSCHAET INFORMATIK **HS Karlsnuhe**

[Arrays erstellen](#page-3-0) **[Arrayzugriff](#page-5-0)** 

[Schleifen](#page-6-0)

[While-Schleifen](#page-7-0) While-Schleifen [Endlosschleifen](#page-11-0) [For-Schleifen](#page-12-0) [Welche Schleife?](#page-16-0) [Exceptions](#page-17-0)

<span id="page-11-0"></span>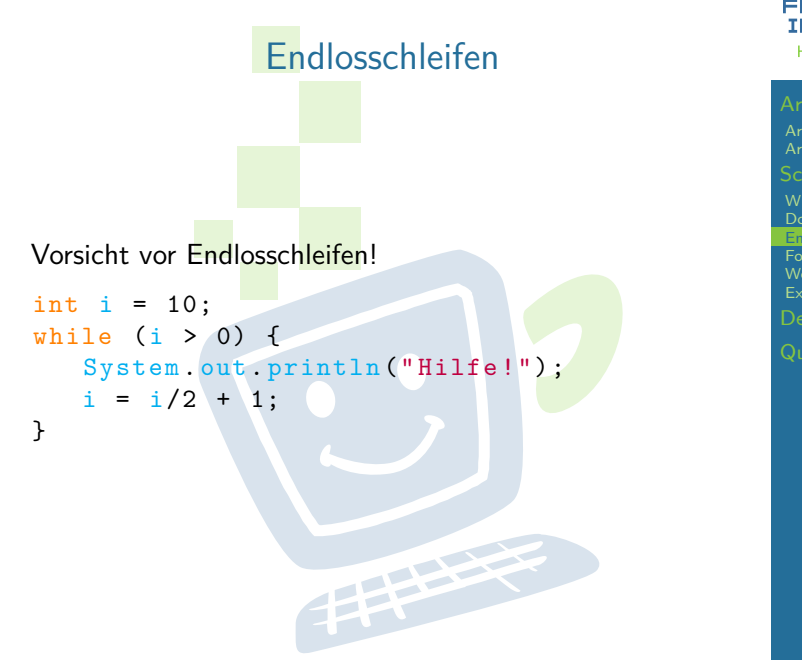

### FACHSCHAFT INFORMATIK **HS Karlsruhe**

[Arrays erstellen](#page-3-0)

[Schleifen](#page-6-0)

[While-Schleifen](#page-7-0) [Do-While-Schleifen](#page-9-0) [Endlosschleifen](#page-11-0) [For-Schleifen](#page-12-0) [Welche Schleife?](#page-16-0) **[Exceptions](#page-17-0) [Debugging](#page-18-0)** 

<span id="page-12-0"></span>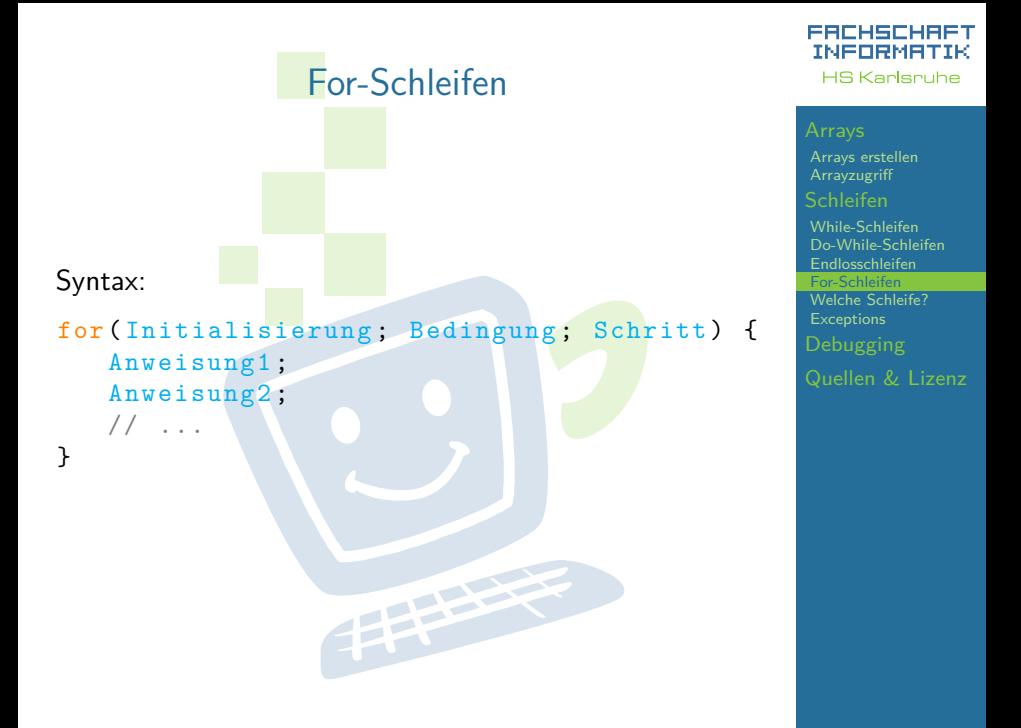

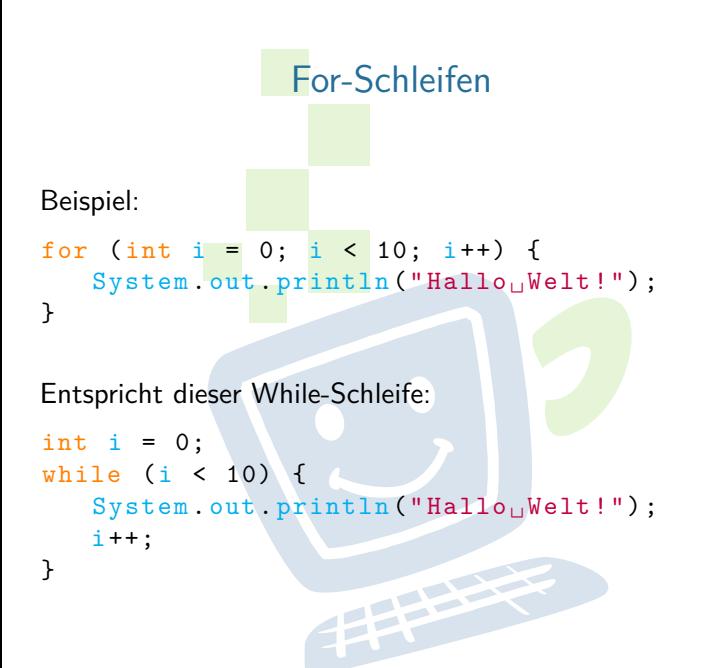

### FACHSCHAFT INFORMATIK **HS Karlsruhe**

[Arrays erstellen](#page-3-0) **[Arrayzugriff](#page-5-0)** 

[Schleifen](#page-6-0)

[While-Schleifen](#page-7-0) [Do-While-Schleifen](#page-9-0) [Endlosschleifen](#page-11-0) [For-Schleifen](#page-12-0) [Welche Schleife?](#page-16-0) **[Exceptions](#page-17-0)** [Quellen & Lizenz](#page-21-0)

# For-Schleifen

- ► Zuerst wird die Initialisierungs-Anweisung ausgeführt. Meistens handelt es sich dabei um Laufvariablen-Deklaration und Initialisierung.
- ► Dann wird die Bedingung geprüft.
	- Ist die Bedingung falsch, wird die Schleife verlassen.
	- Ist die Bedingung wahr, werden die Anweisungen im Schleifenkörper ausgeführt.
- $\triangleright$  Anschließend wird die Schritt-Anweisung ausgeführt. Meistens wird die Laufvariable inkrementiert.
- ► Danach wird wieder die Bedingung geprüft.<br>I

## ERCHSCHR INFORMAT **HS Karlsnuhe**

[Arrays erstellen](#page-3-0) **[Arrayzugriff](#page-5-0)** 

[Schleifen](#page-6-0)

[While-Schleifen](#page-7-0) o-While-Schleifen [Endlosschleifen](#page-11-0) [For-Schleifen](#page-12-0) [Welche Schleife?](#page-16-0) **[Exceptions](#page-17-0)** [Quellen & Lizenz](#page-21-0)

# For-Schleifen

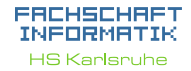

[Arrays erstellen](#page-3-0) **[Arrayzugriff](#page-5-0)** 

[Schleifen](#page-6-0)

[While-Schleifen](#page-7-0) [Do-While-Schleifen](#page-9-0) [Endlosschleifen](#page-11-0) [For-Schleifen](#page-12-0) [Welche Schleife?](#page-16-0) [Exceptions](#page-17-0) [Quellen & Lizenz](#page-21-0)

For-Schleifen werden häufig im Zusammenhang mit Arrays eingesetzt.

Beispiel:

char  $[]$  abc = new char  $[]$   $\{$  'a', 'b', 'c' };

THE R

```
for (int i = 0; i < abc. length; i++) {
   System.out.println(abc[i]);
}
```
# <span id="page-16-0"></span>Wann welche Schleife?

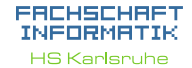

[Arrays erstellen](#page-3-0) **[Arrayzugriff](#page-5-0)** 

[Schleifen](#page-6-0)

[While-Schleifen](#page-7-0) [Do-While-Schleifen](#page-9-0) [Endlosschleifen](#page-11-0) [For-Schleifen](#page-12-0) he Schleife? **[Exceptions](#page-17-0)** [Quellen & Lizenz](#page-21-0)

<sup>I</sup> For-Schleifen wenn die Anzahl der Durchläufe im voraus bekannt ist

EEEEE

- $\triangleright$  (Wenn man einen Zähler braucht)
- $\triangleright$  While/Do-While schleifen in anderen Fällen
	- $\triangleright$  (Wenn man keinen Zähler braucht)

### EACHSCHAET INFORMATIK **HS Karlsruhe**

[Arrays erstellen](#page-3-0) **[Arrayzugriff](#page-5-0)** 

## [Schleifen](#page-6-0)

[While-Schleifen](#page-7-0) [Do-While-Schleifen](#page-9-0) [Endlosschleifen](#page-11-0) [For-Schleifen](#page-12-0) [Welche Schleife?](#page-16-0) **[Exceptions](#page-17-0)** 

[Quellen & Lizenz](#page-21-0)

Exception in thread "main" java . lang . ArrayIndexOutOfBoundsException

<span id="page-17-0"></span>**Exceptions** 

Tritt auf, wenn versucht wird auf ein nicht vorhandenes Feld eines Arrays zuzugreifen (zu klein oder zu groß).

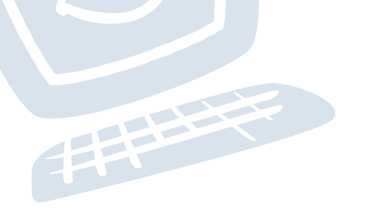

# **Debugging**

<span id="page-18-0"></span>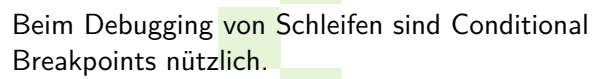

- ▶ Dazu erst wie gewohnt einen Breakpoint setzen.
	- $16$ nublic static void main(String[] args) { Line Breakpoint  $(int i = 0; i < 10; i++)$ 17  $\blacksquare$ System.out.println("Durchlauf " +  $(i + 1)$ ); 19
- ▶ Dann per Rechtsklick die Eigenschaften des Breakpoints öffnen.

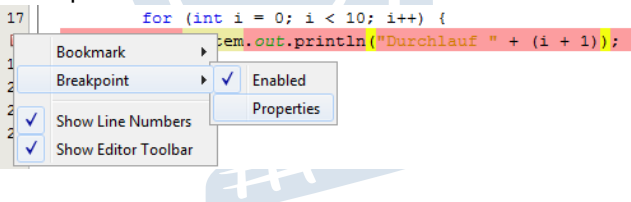

## ERCHSCHR INFORMAT **HS Karlsnuhe**

[Arrays erstellen](#page-3-0) **[Arrayzugriff](#page-5-0)** 

## [Schleifen](#page-6-0)

[While-Schleifen](#page-7-0) o-While-Schleifen [Endlosschleifen](#page-11-0) [For-Schleifen](#page-12-0) [Welche Schleife?](#page-16-0) [Exceptions](#page-17-0)

[Debugging](#page-18-0)

# Debugging

Über *Condition* kann  $\overline{z}$  B, die Laufvariable auf einen bestimmten Wert überprüft werden. Nur wenn die Bedingung wahr *ist*, wird am Breakpoint angehalten.

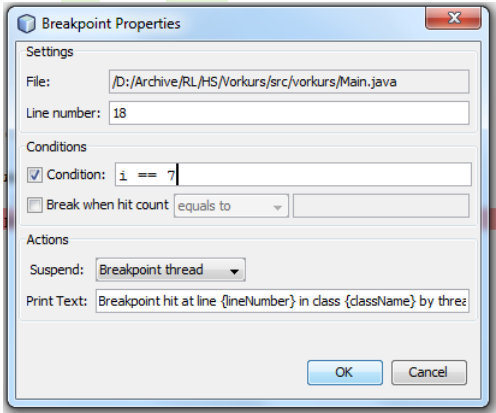

## FACHSCHAFT INFORMATIK **HS Karlsruhe**

[Arrays erstellen](#page-3-0) **[Arrayzugriff](#page-5-0)** [Schleifen](#page-6-0)

[While-Schleifen](#page-7-0) [Do-While-Schleifen](#page-9-0) [Endlosschleifen](#page-11-0) [For-Schleifen](#page-12-0) [Welche Schleife?](#page-16-0) [Exceptions](#page-17-0)

[Debugging](#page-18-0)

# Debugging

Auch der HitCount kann nützlich sein. Damit kann man z.B. einstellen, dass erst ab dem 10. Durchlauf am Breakpoint gestoppt werden soll.

Der HitCount ist besonders nützlich, wenn die Schleife keine Laufvariable hat.

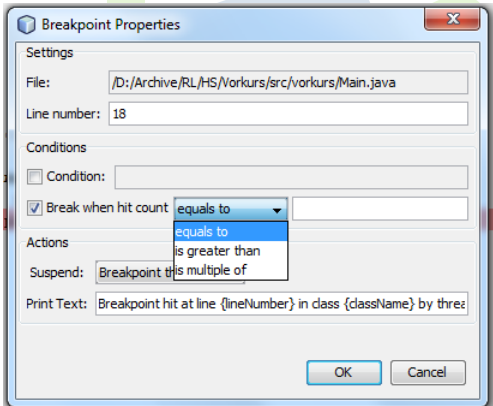

## EACHSCHAET INFORMAT **HS Karlsnuhe**

[Arrays erstellen](#page-3-0) **[Arrayzugriff](#page-5-0)** 

## [Schleifen](#page-6-0)

[While-Schleifen](#page-7-0) [Do-While-Schleifen](#page-9-0) [Endlosschleifen](#page-11-0) [For-Schleifen](#page-12-0) [Welche Schleife?](#page-16-0) [Exceptions](#page-17-0)

[Debugging](#page-18-0)

## Quellen und Lizenz

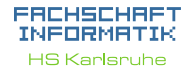

[Arrays erstellen](#page-3-0)

## [Schleifen](#page-6-0)

[While-Schleifen](#page-7-0) [Do-While-Schleifen](#page-9-0) [Endlosschleifen](#page-11-0) [For-Schleifen](#page-12-0) [Welche Schleife?](#page-16-0) [Exceptions](#page-17-0)

<span id="page-21-0"></span>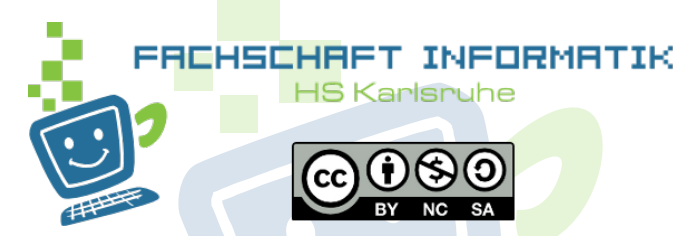

- $\triangleright$  Original von ?
- $\triangleright$  2013 von Felix Bürkle
- $\blacktriangleright$  Überarbeitet 2015 von Eva Wolkwitz